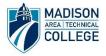

## Online Career Planning Workshop Participant Worksheet

| PART 1 – CAREER PLANNING PROCESS                                                                                                    |
|----------------------------------------------------------------------------------------------------|
| Notes/Reflections:                                                                                                    |
| PART 2 – FOCUS 2                                                                                                    |
| 1) <u>Creating your account</u>                                                                                                    |
| Focus 2 URL: <u>https://madisoncollege.edu/focus-2</u>                                                                                                    |
| My Username: My Password                                                                                                    |
| 2) <u>Assessments and Occupations</u>                                                                                                    |
| A) My Holland Code (three letter code)                                                                                                    |
| B) My Top Values:                                                                                                    |
| C) My Top Skills:                                                                                                    |
| D) My 2 Occupations or programs to consider:                                                                                                    |
| *You can see all of the results of your assessments in your Focus 2 <b>portfolio</b> .                                                                                                    |
| 3) <u>My Action Plan</u>                                                                                                    |
| Write down 2-4 short-term career planning goals or tasks you hope to accomplish in the next few weeks. Below are some examples:                                                                                                    |
| <ul> <li>Complete additional assessments in <i>Focus 2.</i> <u>https://madisoncollege.edu/focus-2</u></li> <li>Research careers or programs that interest me.</li> <li>Make an appointment with an advisor/counselor to discuss career &amp; program options.</li> <li>Apply to a program. <u>https://madisoncollege.edu/apply</u></li> <li>Other:</li> </ul> |
| Thank you for completing the Online Career Planning Workshop!                                                                                                    |

If you have questions regarding *Focus 2* or need additional career assistance, please contact the Student Success Center at (608) 246-6076. We encourage you to follow-up with an advisor or counselor to further discuss your career plans.

Madison Area Technical College provides equal opportunity in education and employment. 10/9/2020